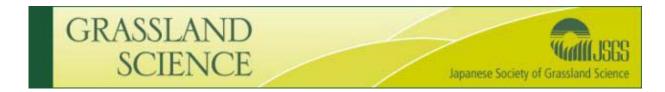

# ScholarOne Manuscripts Author Guide

Getting Started

| Log In | Create Account | Get Help Now |
|--------|----------------|--------------|
|        |                |              |

## Logging In

If you have not accessed the website before you will need to create your own account. Please click on the "Create Account" link found on the top right hand corner of the screen. User Names and Passwords are case-sensitive. If you have forgotten your password or believe you have created an account previously please enter your email address in the 'Password Help' field below the log in box.

| Log In             |                                  |                           |                |
|--------------------|----------------------------------|---------------------------|----------------|
|                    | Log in here if you are already a | a registered user.        |                |
| GRASSLAND          | User ID:                         |                           |                |
| SCIENCE<br>SCIENCE | Password:                        |                           | 迟 Log In       |
|                    | Password Help. Enter your e-r    | mail address to receive a | an e-mail with |
|                    | E-Mail Address:                  |                           | 🕑 Go           |

You will be sent an email with a link. Click on this link and you will be directed to a screen that will allow you to set a permanent password. In the future, if you lose your password just follow the same process.

#### Welcome Center

This will be the first page displayed when you log in. Click on *Author Center* to submit new manuscripts and check the status of previously submitted manuscripts.

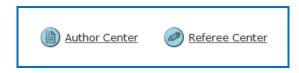

*Submitting a new manuscript* 

#### Author Dashboard

The Author Center is split into two sections across the screen. The left hand side is a summary of manuscripts you have submitted as submitting author, manuscripts submitted as co-author and manuscripts with decisions.

The right hand side under the heading Author Resources allows you to submit a new manuscript and will also show you the five most recent emails that have been sent to you in regards to previous submissions.

| My Manuscripts                       | Author Resources                                                                                                 |
|--------------------------------------|----------------------------------------------------------------------------------------------------|
| 0 Unsubmitted Manuscripts            | Click here to submit a new manuscript                                                                            |
| 0 Revised Manuscripts in Draft       |                                                                                                    |
| 2 Submitted Manuscripts              | This section lists the subjects of the five most                                                                 |
| 2 Manuscripts with Decisions         | recent e-mails that have been sent to you                                                                        |
| 0 Manuscripts I Have Co-Authored     | regarding your submission(s). To view an e-mail,<br>click on the link. To delete an e-mail from this list,       |
| 0 Withdrawn Manuscripts              | click the delete link.                                                                                           |
| Manuscripts Accepted for First Look  |                                                                                                    |
| 0 Invited Manuscripts                | Grassland Science - Manuscript ID Delete<br>GRS-2011-0002.R1 [email ref: SE-8-a]                                 |
|                                      | (27-May-2011)                                                                                                    |
|                                      | Grassland Science - Decision on Delete<br>Manuscript ID GRS-2011-0002 [email<br>ref: DL-SW-2-a]<br>(27-May-2011) |
|                                      | Grassland Science - Manuscript ID Delete<br>GRS-2011-0002 [email ref: SE-6-a]<br>(27-May-2011)                   |
|                                      | <u>Grassland Science - Manuscript ID</u> <u>Delete</u><br><u>GRS-2011-0001.R1 [email ref: SE-8-a]</u>            |
|                                      | (25-May-2011)                                                                                                    |
|                                      | Grassland Science - Decision on Delete<br>Manuscript ID GRS-2011-0001 [email<br>ref: DL-SW-2-a]<br>(25-May-2011) |
| Unsubmitted Manuscripts              |                                                                                                    |
| Manuscript Title                     | Date Created Continue<br>Submission Delete                                                                       |
| You have no unsubmitted manuscripts. |                                                                                                    |
|                                      | top                                                                                                    |

Click on the link Click here to submit a new manuscript to begin the submission process.

## Seven Steps to Submission

You will see that there are seven steps to submission. There is a progress meter to the left hand side that will tell you at which step you are at (the number will be highlighted by a bright blue circle). If you successfully complete a step the number will also have a green tick next to it.

Each step has a number of questions that need to be answered. Questions with a purple req must be answered and you will not be able to submit your manuscript without answering the question.

<u>Step 1</u>

| Author Center<br>Submit a<br>Manuscri     | Select your manuscript type. Enter your title, running head, and at<br>below. If you need to insert a special character, click the "Special of<br>Pt When you are finished, click "Save and Continue." <u>Read More</u> |         |                          |
|-------------------------------------------|----------------------------------------------------------------------------------------------------|---------|--------------------------|
| Type, Title,<br>& Abstract                |                                                                                                    |         | Save and Continue        |
| Attributes                                | Manuscript Type                                                                                                    |         |                          |
| Authors & <u>Authors &amp;</u>            | req Manuscript<br>Type: ▼                                                                                                    |         |                          |
| Reviewers                                 | req Title (Limit 50 words)                                                                                                    | Preview | $\pi$ Special Characters |
| 5 <u>Details &amp;</u><br><u>Comments</u> |                                                                                                    |         | <b>^</b>                 |
| 6 File Upload                             |                                                                                                    |         | -                        |
| 7 Review &<br>Submit                      | Press Control-V (or Cmd-V) to Paste req Running Head (Limit 40 characters)                                                                                                    |         |                          |
|                                           | req Abstract (Limit 300 words)                                                                                                    |         | $\pi$ Special Characters |
|                                           |                                                                                                    |         | •                        |
|                                           | Press Control-V (or Cmd-V) to Paste                                                                                                    |         |                          |
|                                           |                                                                                                    |         | Save and Continue        |

Step 1 collects information on the type, title, running head and abstract of the manuscript. You can copy and paste this information from your paper into the fields. Click the 'Save and Continue' button located at the top and bottom right hand corners to proceed to the next step.

| Step 2                     |          |                                        |
|----------------------------|----------|----------------------------------------|
| Type, Title,<br>& Abstract |          | Save and Go Back 🕨 Save and Continue   |
| 2 Attributes               | Keywords | T Special Characters                   |
| Authors &<br>Institutions  | req      |                                        |
| Reviewers                  | req      |                                        |
| 5 Details &<br>Comments    |          |                                        |
| 6 File Upload              |          |                                        |
| Review &<br>Submit         |          |                                        |
|                            |          | 🖪 Save and Go Back 🍺 Save and Continue |

Step 2 requires that you add keywords describing your manuscript. Please input at least three keywords. Click on the 'Save and Continue' button to proceed to the next step.

#### Step 3

| Author Center<br>Submit a<br>Manuscr                            | ipt        | Enter your <b>co-authors</b><br>already exists in the jou<br>found, their information<br><b>VERY IMPORTANT: PL</b><br><b>DETAILS FROM THE M</b><br>to match the order in wi<br>next to each author. Ple<br>the manuscript, by ticki | urnal's database, entr<br>will be automatically<br>EASE ENSURE YOU<br>IANUSCRIPT. <u>After</u><br>hich they appear on<br>case make sure you | er the author's e-may<br>filled out for you.<br>HAVE UPLOADED<br>you've added <u>all</u> co-<br>the printed manusci<br>have correctly select | ail address and click "F<br>ALL YOUR CO-AUTH(<br>authors, please re-sec<br>ript cover by using the<br>ted the Corresponding | ind." If the<br>DRS NAME<br>quence the<br>drop-dowr<br>Author, as | S ANI<br>autho | or is<br>O<br>r order<br>ber list |
|-----------------------------------------------------------------|------------|----------------------------------------------------------------------------------------------------|----------------------------------------------------------------------------------------------------|----------------------------------------------------------------------------------------------------|----------------------------------------------------------------------------------------------------|-------------------------------------------------------------------|----------------|-----------------------------------|
| Type, Title,<br>& Abstract                                      |            |                                                                                                    |                                                                                                    |                                                                                                    | Save and Go Bac                                                                                                    | k 🕨 Save                                                          | and Co         | ontinue                           |
| 2 Attributes                                                    | My Co      | -Authors                                                                                                    |                                                                                                    |                                                                                                    |                                                                                                    |                                                                   |                |                                   |
| Authors &                                                       | Order      | Name                                                                                                    | Institution, Departm                                                                                                    | nent                                                                                                    | E-Mail                                                                                                    |                                                                   | Edit           | Delete                            |
| Institutions                                                    | 1 🔻        | Author, Alex<br>Corresponding Author                                                                                                    | JWS, WPT<br>Hoboken, New Jerse                                                                                                    | ey, United States                                                                                                    | wiley.alex.author@wi                                                                                                    | ley.com                                                           | <i>©</i>       | $\mathbf{X}$                      |
| A Reviewers                                                     | Add a      | New Co-Author                                                                                                    |                                                                                                    |                                                                                                    |                                                                                                    | $\pi$ Spec                                                        | ial Cha        | aracters                          |
| 6 <u>Details &amp;</u><br><u>Comments</u><br><u>File Upload</u> | req E-I    | Mail:<br>Find                                                                                                    | req Sal.<br>➔ Select ▾                                                                                                    | req First<br>(Given)<br>Name:                                                                                                    | Middle Name:                                                                                                    | req Last<br>(Family)<br>Name:                                     |                |                                   |
| Review &<br>Submit                                              | State<br>S | untry<br>elect One                                                                                                    | of the manuscript                                                                                                    |                                                                                                    |                                                                                                    |                                                                   |                | Clear                             |
|                                                                 |            |                                                                                                    |                                                                                                    |                                                                                                    | ◀ Save and Go Bac                                                                                                    | k ┣ Save                                                          | and Co         | ontinue                           |

Step 3 is where information on each author is collected. As submitting author, your details will already be listed. To add other authors please complete the sections under Add a New Co-Author. First of all, please check if an author already exists in the journal's database, enter the author's e-mail address and click "Find." If the author is found, their information will be automatically filled out for you. If not, please complete the sections for the first author and click on the 'Add to My Authors' button. Then add the next person until finished. Click 'Save and Continue' to move to the next step.

#### <u>Step 4</u>

Step 4 is to indicate your preferred and non-preferred reviewers, enter the reviewer's information into the text boxes below and click the appropriate designation button. This is required. You are required to suggest at least one preferred reviewer. Enter the reviewer's information into the text boxes below and click the appropriate designation button (preferred or non-preferred). These suggestions are for guidance only and the Editor is not bound by them. When you are finished, click "Save and Continue".

#### Author Center Submit a Manuscript

To indicate your preferred and non-preferred reviewers, enter the reviewer's information into the text boxes below and click the appropriate designation button.

Suggested reviewers Authors are required to suggest at least one preferred reviewer. Enter the reviewer's information into the text boxes below and click the appropriate designation button (preferred or non-preferred). These suggestions are for guidance only and the Editor is not bound by them. When you are finished, click "Save and Continue".

| Type, Title,<br>& Abstract      |             |                     |                      |               | Save and Go Back 🕨 | Save an    | d Continue |
|---------------------------------|-------------|---------------------|----------------------|---------------|--------------------|------------|------------|
| Attributes                      | My Revie    | wers (1 preferre    | d reviewer required) |               |                    |            |            |
| Authors &                       | Name        | Institution         | Department           | Phone/E-Mail  | Preference         | Edit       | Delete     |
| Institutions                    | No Reviewe  | ers Entered         |                      |               |                    |            |            |
| (4) Reviewers                   |             |                     |                      |               |                    |            |            |
|                                 | Add A Re    | viewer              |                      |               |                    |            |            |
| Comments                        | reg First ( | Given) Name: re     | १ Last (Family) Nam  | e: req Email: |                    |            |            |
| File Upload                     | Institutio  | on:                 | Department:          | Phone:        |                    |            |            |
| 7 <u>Review &amp;</u><br>Submit | 🖌 Desigi    | nate as Preferred I | Reviewer             |               | 🖌 Designate as Nor | 1-Preferre | d Reviewer |
|                                 |             |                     |                      |               |                    |            |            |
|                                 |             |                     |                      |               | Save and Go Back 🜗 | Save an    | d Continue |

### <u>Step 5</u>

Step 5 contains a series of questions some of which are required questions and must be completed. You must submit a cover letter by typing in the text box provided. Please follow the Instructions for Authors for what your cover letter should contain. Just below this section, there is a series of questions all of which are required and must be answered truthfully. Please see below.

#### Author Center Submit a Manuscript

- Cover letter Enter your cover letter text into the box.
- Manuscript Information Type your answers in numerical values only.
- Declarations All questions must be answered. Click on the "Instructions & Forms" button in the top right of screen to view the copyright and color policy.
- When submitting a **revision** please check the answers you previously entered to ensure the answers are still accurate (e.g. has the number of manuscript pages changed?)

| (                         |                                               |                                      |
|---------------------------|-----------------------------------------------|--------------------------------------|
| Abstract                  |                                               | Save and Go Back 🕨 Save and Continue |
| Attributes                | Cover Letter                                  |                                      |
| Authors &<br>Institutions | test                                          | <b>^</b>                             |
| 4 Reviewers               |                                               | <b>v</b>                             |
| Details &                 |                                               |                                      |
| Comments                  | Manuscript Details - Metadata (Please use     | numbers only)                        |
| File Upload               | Content Information                           |                                      |
| I                         | reg Number of words:                          | 11111                                |
| 7 Review &<br>Submit      | req Number of manuscript pages:               | 1                                    |
|                           | req Number of tables (use 0 for none):        | 1                                    |
|                           | Illustration Information                      |                                      |
|                           | req Total number of figures (use 0 for none): | 1                                    |
|                           | req Number of color figures (use 0 for none): | 1                                    |

| Continue | Sub                                                                                                    | mission Information - Confirm the                                                                                                    | e following:                                                                                                    |                                                                                       |          |  |  |  |  |  |
|----------|----------------------------------------------------------------------------------------------------|----------------------------------------------------------------------------------------------------|----------------------------------------------------------------------------------------------------|---------------------------------------------------------------------------------------|----------|--|--|--|--|--|
|          |                                                                                                    | Confirm that the manuscript has been s<br>ss, or submitted elsewhere.                                                                                                    | ubmitted solely to this journal and is                                                                             | not published, in                                                                     | <b>V</b> |  |  |  |  |  |
|          | req Confirm that you have prepared your paper and files in accordance with the journal's style and format requirements. |                                                                                                    |                                                                                                    |                                                                                       |          |  |  |  |  |  |
|          | Con                                                                                                    | onflict of Interest                                                                                                    |                                                                                                    |                                                                                       |          |  |  |  |  |  |
|          |                                                                                                    | Do you or any of your co-authors<br>e any conflict of interest?                                                                                                    | No                                                                                                    |                                                                                       |          |  |  |  |  |  |
|          | If ye                                                                                                    | If yes, please state:                                                                                                    |                                                                                                    |                                                                                       |          |  |  |  |  |  |
|          |                                                                                                    |                                                                                                    |                                                                                                    |                                                                                       |          |  |  |  |  |  |
|          | Pre                                                                                                    | viously Submitted                                                                                                    |                                                                                                    |                                                                                       |          |  |  |  |  |  |
|          | - be<br>deci<br>pap<br>- be<br>revi<br>- be                                                                             | <ul> <li>req Has this manuscript previously</li> <li>been submitted via this submission website and received a revision decision [revised papers should be submitted as "revisions" and not as "new" papers]</li> <li>been submitted outside of this website and is now being submitted after revision</li> <li>been submitted to this publication and been rejected?</li> <li>If any of the above is true please answer "Yes".</li> </ul> |                                                                                                    |                                                                                       |          |  |  |  |  |  |
|          | If ye                                                                                                    | es, please state previous Manuscript ID                                                                                                    | ):                                                                                                    |                                                                                       |          |  |  |  |  |  |
|          |                                                                                                    |                                                                                                    |                                                                                                    |                                                                                       |          |  |  |  |  |  |
|          | Сор                                                                                                    | yright Transfer Agreement                                                                                                    |                                                                                                    |                                                                                       |          |  |  |  |  |  |
|          |                                                                                                    | req Confirm that all authors of this submission have read and understood the journal's policy concerning transfer of copyright.                                                                                                    |                                                                                                    |                                                                                       |          |  |  |  |  |  |
|          | Color Charges                                                                                                    |                                                                                                    |                                                                                                    |                                                                                       |          |  |  |  |  |  |
|          | req 🗸                                                                                                    | Are you willing to pay the journal's fee f                                                                                                    | for color reproduction?                                                                                            |                                                                                       |          |  |  |  |  |  |
|          | ۲                                                                                                    | Yes                                                                                                    |                                                                                                    |                                                                                       |          |  |  |  |  |  |
|          | ۲                                                                                                    | No                                                                                                    |                                                                                                    |                                                                                       |          |  |  |  |  |  |
|          | ۲                                                                                                    | Not Applicable                                                                                                    |                                                                                                    |                                                                                       |          |  |  |  |  |  |
|          |                                                                                                    | ase list below figures that should be prin<br>be a charge for figures printed in color                                                                                                    |                                                                                                    | etc.). Please note that the                                                           | here     |  |  |  |  |  |
|          |                                                                                                    |                                                                                                    |                                                                                                    |                                                                                       |          |  |  |  |  |  |
|          |                                                                                                    | ase list below figures that should be prin<br>o fee (i.e. Figure 1, Figure 2, etc.):                                                                                                    | nted in black and white but appear in                                                                              | n color in the online vers                                                            | ion      |  |  |  |  |  |
|          |                                                                                                    |                                                                                                    |                                                                                                    |                                                                                       |          |  |  |  |  |  |
|          | Sup                                                                                                    | porting Information                                                                                                    |                                                                                                    |                                                                                       |          |  |  |  |  |  |
|          | <u>http</u><br>subr<br>desi                                                                                             | Ve allow submission of "Supporting Info<br>://www.blackwellpublishing.com/bautho<br>mission of Supporting Information. If yu<br>gnation "Supporting Information for rev<br>s your submission include any supporti                                                                                                    | or/suppmat.asp to access the Wiley-<br>ou wish to submit Supporting Inform<br>view and online publication only" wh | Blackwell guidelines for t<br>action, please select the f<br>en uploading your files. | file     |  |  |  |  |  |
|          | 0                                                                                                    | Yes                                                                                                    |                                                                                                    | ,                                                                                     |          |  |  |  |  |  |
|          | •                                                                                                    | No                                                                                                    |                                                                                                    |                                                                                       |          |  |  |  |  |  |
|          | Aut                                                                                                    | hor Agreement                                                                                                    |                                                                                                    |                                                                                       |          |  |  |  |  |  |
|          |                                                                                                    | Confirm that all authors have agreed wi<br>nuscript for consideration for publication                                                                                                    |                                                                                                    | the submission of the                                                                 |          |  |  |  |  |  |
|          |                                                                                                    |                                                                                                    | Save and Go                                                                                                    | Back 🕨 Save and Conti                                                                 | nue      |  |  |  |  |  |

Once complete, please click 'Save and Continue' to proceed to the next step.

Step 6 is where you can upload your files. Please read the instructions at the top of the screen carefully. Please note that a main document is required. Choose 'browse' to search your directory for the main document. If you have more than one file to upload then you go to the second box, browse and designate the file. Once complete, you **must** click on the blue 'Upload Files' button located in the right corner. Uploaded files will appear under the section 'My Files' and ScholarOne Manuscripts would have converted them to PDF and HTML files. You can view the HTML and PDF versions here. You can upload as many files as you like in batches of five.

Click 'Save and Continue' to proceed to the last step.

| <u>Step 6</u>              | Author Center<br>Submit a                    | THIS JOURNAL HAS A COMPLETELY DIGITAL WORKFLOW. Therefore please pay careful attention<br>to all style and file format instructions, particularly when uploading a REVISED paper.                                                                                                    |                                                                                                    |                                             |                                                      |                                                |  |  |  |
|----------------------------|----------------------------------------------|----------------------------------------------------------------------------------------------------|----------------------------------------------------------------------------------------------------|---------------------------------------------|------------------------------------------------------|------------------------------------------------|--|--|--|
|                            | Manuscrip                                    | Designation that best describes<br>designated as a Main Documer<br>after the reference list, and no                                                                                                    | instructions, particularly when uploading a REVISED paper.         SED PAPER SUBMISSION         SED PAPER SUBMISSION         is a needed for your manuscript in groups of five or fower. Please specify a file<br>mocument. Tables must be included in the main document but on separate pag<br>ist, and not be incorporated into the main text. Figures should be uploaded as<br>. Click "read more" for full definitions of the available File Designations.         SSION<br>g or revision, please include only the latest set of files. If you have updated a<br>t the original version and upload the revised file.         our files once they have been accepted for First Look. If your paper is accepted I<br>be notified by the Editorial Office), and you need to supply final versions of your<br>"edit details" button and "upload a later version" of any files you wish to update -<br>look instructions on submission screen 1.         v will be combined into a single PDF document for the peer review process. To<br>in which your files appear, use the dropdowns in the "order" column below. View<br>by clicking on HTML or PDF. If your manuscript is accepted for publication.         v will be combined into a single PDF document for the peer review process. To<br>in which your files appear, use the dropdowns in the "order" column below. View<br>by clicking on HTML or PDF. If your manuscript is accepted for publication.         v a digital accamer please scan and upload your signed Copyright Transfer<br>e designate the file as "Additional File NOT for Review and NOT for publication". If<br>the dor publication.         ed 1000000K)       File Designation: Select:           file Designation:       Select:           fil | should be<br>eparate pages<br>oaded as      |                                                      |                                                |  |  |  |
|                            |                                              | t a to all style and file format instructions, particularly when uploading a REVISED paper. SCHIPT That, and REVISED APPER SUBMISSION Upload as many files as needed for your manuscript should b designation that best describes each file you upload. The main body of your manuscript should b designation that best describes each file you upload. The main body of your manuscript should b designation that best describes each file you upload. The main body of your manuscript should b designated para files. Click. "Texa more" for full definitions of the available file Designations.  REVISED SUMMISSION Tryou are aubmitting a revision, please include only the latest set of files. If you have updated file, please delete the original version and upload the revised file.  Pow are aubmitting a revision, please include only the latest set of files. If your have updated file, please delete the original version and upload the revised file.  Pow are aubmitting a revision, please include only the latest set of files. If your have updated file, please delete the original version and upload the revised file.  Pow are aubmitting a revision, please include only the latest set of files, please is a compt price please use the "ddi details" button and "upload a later version" of any files you wish to upda please refer to fire. Lock Instructions on tubinesion accents.  Vour files for review will be combined into a single PDF document for the peer review process. To your upload the files buttofile on the file as "ddition and" upload the review of the value of the value of the val | updated a                                                                                                    |                                             |                                                      |                                                |  |  |  |
|                            |                                              | You cannot delete your files on<br>First Look (you will be notified<br>files please use the "edit detail                                                                                                    | by the Editorial Office), a<br>s" button and "upload a la                                                                                                    | nd you need to supp<br>ater version" of any | f your paper i<br>ply final versio<br>files you wish | s accepted for<br>ons of your<br>1 to update - |  |  |  |
|                            |                                              | your uploaded files by clicking                                                                                                    | our files appear, use the (<br>on HTML or PDF. If your (                                                                                                    | dropdowns in the "o<br>manuscript is accep  | rder" column<br>ted for publica                      | ocess. To<br>below. View<br>ation we will      |  |  |  |
|                            |                                              | Agreement. Please designate<br>you are unable to supply a sca                                                                                                    | the file as "Additional File<br>nned file now we will prov                                                                                                    | e NOT for Review ar                         | nd NOT for pu                                        | blication". If                                 |  |  |  |
|                            |                                              | When you are finished, click "Save and Continue".                                                                                                    |                                                                                                    |                                             |                                                      |                                                |  |  |  |
|                            |                                              | Read More                                                                                                    |                                                                                                    |                                             |                                                      |                                                |  |  |  |
| Type, Title,<br>& Abstract |                                              |                                                                                                    | I Sa                                                                                                    | ave and Go Back                             | 🕨 Save an                                            | d Continue                                     |  |  |  |
| Attributes                 | My Files (Upload                             | led files cannot exceed 10000                                                                                                    | юк)                                                                                                    |                                             |                                                      |                                                |  |  |  |
| Authors &<br>Institutions  | Order File Name                              | 2                                                                                                    | File Designation req                                                                                                    | Date                                        |                                                      | Delete                                         |  |  |  |
| Reviewers                  | 1 - GRS Aut                                  | hor Guidelines.doc (47K)                                                                                                    | Main Document                                                                                                    | 27-May-2011                                 |                                                      | $\mathbf{\times}$                              |  |  |  |
| Details &                  | Save File Ord                                | er                                                                                                    | 1                                                                                                    |                                             | 🐼 HTML                                               | <b>₽</b> PDF                                   |  |  |  |
| Comments                   | File Upload                                  |                                                                                                    |                                                                                                    |                                             |                                                      |                                                |  |  |  |
| 6 File Upload              | Upload new f                                 | ïles:                                                                                                    |                                                                                                    |                                             |                                                      |                                                |  |  |  |
| $\checkmark$               | req                                          |                                                                                                    |                                                                                                    |                                             | _                                                    |                                                |  |  |  |
| Review &<br>Submit         |                                              |                                                                                                    | -                                                                                                    |                                             | -                                                    |                                                |  |  |  |
|                            |                                              |                                                                                                    |                                                                                                    |                                             | -                                                    |                                                |  |  |  |
|                            |                                              |                                                                                                    | -                                                                                                    |                                             | -                                                    |                                                |  |  |  |
|                            |                                              |                                                                                                    | 2                                                                                                    |                                             |                                                      |                                                |  |  |  |
|                            | When this option                             | n is selected, files with a .zip                                                                                                    | extension are unpack                                                                                                    | ed following uplo                           | ad and files                                         | contained                                      |  |  |  |
|                            | The 'File Design                             | ation' selected adjacent to the                                                                                                    | e zip file (above) will l                                                                                                    | be applied to eac                           | ch of the file                                       | s                                              |  |  |  |
|                            | Please note that                             |                                                                                                    | o the following restric                                                                                                    | tions.                                      |                                                      |                                                |  |  |  |
|                            |                                              |                                                                                                    |                                                                                                    |                                             |                                                      |                                                |  |  |  |
|                            | <ul> <li>Cable/DSL hor</li> </ul>            | me connections will typically a                                                                                                    | allow files up to 4MB in                                                                                                    | n total size to be                          | uploaded.                                            |                                                |  |  |  |
|                            | If your files are                            |                                                                                                    |                                                                                                    |                                             |                                                      | smaller                                        |  |  |  |
|                            | groups.<br>Total Number<br>Your zip file may |                                                                                                    | iles, each up to 1.5MF                                                                                                    | 3 in size,                                  |                                                      |                                                |  |  |  |
|                            |                                              |                                                                                                    | ,                                                                                                    |                                             | 🚹 U                                                  | pload Files                                    |  |  |  |
|                            |                                              |                                                                                                    | <b>—</b> -                                                                                                    | and G. D. I                                 |                                                      | d Contra                                       |  |  |  |
|                            |                                              |                                                                                                    | 🔳 S                                                                                                    | ave and Go Back                             | Save an                                              | a Continue                                     |  |  |  |

# Author Center Submit a Manuscript

Review the information below for correctness and make changes as needed. If you have red crosses next to a section further information is required within that section. Click the Edit button to return to that screen. You must review the manuscript proofs at the foot of this page before submission. When you have all green ticks you **MUST CLICK 'SUBMIT'** to complete your submission.

You will receive a confirmation email if the submission has been successful which include your manuscript reference number.

| Type, Title,<br>& Abstract                |        |                                                              |                                                                                                    |                      | ┫ Save and Go Back 🗸                        | Submit |
|-------------------------------------------|--------|--------------------------------------------------------------|----------------------------------------------------------------------------------------------------|----------------------|---------------------------------------------|--------|
| Attributes                                | My Mar | nuscript Information                                         |                                                                                                    |                      |                                             |        |
| Authors &<br>Institutions                 | ✓ st   | ep 1: Type, Title, & Abst                                    | tract                                                                                                    |                      |                                             | 🥖 Edit |
| A Reviewers                               | w      | /iley - Manuscript type:                                     | Original Art                                                                                                    | icle                 |                                             |        |
| T                                         | Т      | itle:                                                        | test                                                                                                    |                      |                                             |        |
| 5 <u>Details &amp;</u><br><u>Comments</u> | R      | unning Head:                                                 | test                                                                                                    |                      |                                             |        |
| File Upload                               | A      | bstract:                                                     | test                                                                                                    |                      |                                             |        |
| <b>Y</b>                                  | ✓ st   | ep 2: Attributes                                             |                                                                                                    |                      |                                             | 🥖 Edit |
| C Submit                                  | ĸ      | eywords: test*                                               |                                                                                                    |                      |                                             |        |
|                                           | ✓ st   | ep 3: Authors & Institut                                     | ions                                                                                                    |                      |                                             | 🔊 Edit |
|                                           | 1.     | . Hattori, Miyuki(wiley); Wi                                 | iley Japan, W                                                                                                    | /iley-Blackwell      |                                             |        |
|                                           | ✓ st   | ep 4: Reviewers                                              |                                                                                                    |                      |                                             | 🔊 Edit |
|                                           | м      | I <b>y Reviewers:</b> Martha Ru                              | ndell , , mru                                                                                                    | ndell@wiley.com (F   | Preferred)                                  |        |
|                                           | × st   | ep 5: Details & Commen                                       | its                                                                                                    |                      |                                             | 🥖 Edit |
| For example, you<br>need to go back to    |        | Wiley - Conflict of interest                                 | t is a require                                                                                                    | d field              |                                             |        |
| Step 5 to fill out<br>the required field  | C      | Cover Letter: test                                           |                                                                                                    |                      |                                             |        |
| 1                                         |        | Manuscript Details - Me                                      | tadata (Ple                                                                                                    | ase use number       | s only)                                     |        |
|                                           |        | Content Information                                          |                                                                                                    |                      |                                             |        |
|                                           |        | reg Number of words:                                         | mation         itle, & Abstract         cript type:       Original Article         test         test         test         test         test         test         test         test         test         test         test         test         test         test         test         test         test         test         test         test         test         & Comments         ct of interest is a required field         test         betails - Metadata (Please use numbers only)         rmation         words:       1111         manuscript pages:       1         tables (use 0 for none):       1         information       1         er of figures (use 0 for none):       1         information       1         tables (use 0 for none):       1         information - Confirm the following:       1         at the manuscript has been submitted solely to this journal and is not orses, or submitted elsewhere.         at you have prepared your paper and |                      |                                             |        |
|                                           |        | reg Number of manuscript p                                   | bages:                                                                                                    |                      | 1                                           |        |
|                                           |        | reg Number of tables (use (                                  | ) for none):                                                                                                    |                      | Image: second process with the isource line |        |
|                                           |        | Illustration Information                                     | n                                                                                                    | I Article            |                                             |        |
|                                           |        | req Total number of figures                                  | (use 0 for n                                                                                                    | one):                | 1                                           |        |
|                                           |        | reg Number of color figures                                  | (use 0 for n                                                                                                    | one):                | 1                                           |        |
|                                           | ] [    | Submission Information                                       | n - Confirm                                                                                                    | the following:       |                                             |        |
|                                           |        |                                                              |                                                                                                    |                      | / to this journal and is not                | ~      |
|                                           |        | req Confirm that you have<br>style and format requirem       |                                                                                                    | ur paper and files i | n accordance with the journal's             | *      |
|                                           |        | Conflict of Interest                                         |                                                                                                    |                      |                                             |        |
|                                           |        | req Do you or any of your of<br>have any conflict of interes |                                                                                                    |                      |                                             |        |
| Continue                                  |        | If yes, please state:                                        |                                                                                                    |                      |                                             |        |

| ра<br>- Ŀ<br>- Ŀ                 | Has this manuscript previously<br>een submitted via this submission website and received a revision decision [revised<br>pers should be submitted as "revisions" and not as "new" papers]<br>een submitted outside of this website and is now being submitted after revision<br>een submitted to this publication and been rejected?<br>any of the above is true please answer "Yes".                           | M |
|----------------------------------|----------------------------------------------------------------------------------------------------|---|
| If                               | yes, please state previous Manuscript ID:                                                                                                    |   |
| Co                               | pyright Transfer Agreement                                                                                                    |   |
|                                  | Confirm that all authors of this submission have read and understood the journal's<br>licy concerning transfer of copyright.                                                                                                    | , |
| Co                               | lor Charges                                                                                                    |   |
| req                              | Are you willing to pay the journal's fee for color reproduction?                                                                                                    |   |
|                                  | Yes                                                                                                    |   |
| √                                | No                                                                                                    |   |
|                                  | Not Applicable                                                                                                    |   |
|                                  | ase list below figures that should be printed in color (i.e. Figure 1, Figure 2, etc.). Please te that there will be a charge for figures printed in color:                                                                                                    |   |
|                                  | ase list below figures that should be printed in black and white but appear in color in the line version at no fee (i.e. Figure 1, Figure 2, etc.):                                                                                                    |   |
| Sı                               | pporting Information                                                                                                    |   |
| <u>hti</u><br>gu<br>Ini          | We allow submission of "Supporting Information" for online publication only. Go to<br>p://www.blackwellpublishing.com/bauthor/suppmat.asp to access the Wiley-Blackwell<br>idelines for the submission of Supporting Information. If you wish to submit Supporting<br>formation, please select the file designation "Supporting Information for review and online<br>blication only" when uploading your files. | • |
|                                  |                                                                                                    |   |
| Do                               | es your submission include any supporting information files for publication in the online rsion only?                                                                                                    | _ |
| Do                               |                                                                                                    |   |
| Do                               | rsion only?                                                                                                    |   |
| Do<br>ve                         | rsion only?<br>Yes                                                                                                    |   |
| Do<br>ve                         | Yes<br>No                                                                                                    | , |
| Do<br>ve<br>√<br>Au<br>req<br>su | rsion only?<br>Yes<br>No<br>Ithor Agreement<br>Confirm that all authors have agreed with the content of the manuscript and the                                                                                                    | _ |
| ✓<br>Au<br>su                    | Yes No Confirm that all authors have agreed with the content of the manuscript and the pmission of the manuscript for consideration for publication.                                                                                                    | • |
| Do<br>ve<br>✓<br>Au<br>req<br>su | Yes No Confirm that all authors have agreed with the content of the manuscript and the bomission of the manuscript for consideration for publication. 6: File Upload                                                                                                    | _ |

Step 7 summarises all the answers provided in the previous steps. There will be a green tick next to those sections that have been completed successfully. There will be a red cross next to those sections that have not been completed successfully including an explanation of what has not been completed.

To go to any step, you can click on the number on the progress meter or the 'Edit' button corresponding to that step number. In this case, I have not added a cover letter. This is a requirement of the system.

Once you have all green ticks next to each section, you may submit. At the bottom of the page is the following box –

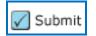

Once you click submit, a pop up box will appear asking -

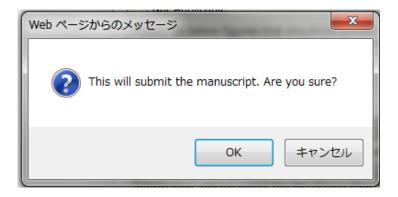

Click Ok and you will come to the following page -

| Submission<br>Confirmation | DO NOT USE YOUR BROWSER BACK BUTTON. TO EXIT THIS PAGE, PLEASE CLOSE YOUR BROWSER WINDOW OR CLICK ON THE RETURN TO DASHBOARD BUTTON, IF AVAILABLE. |                                       |
|----------------------------|----------------------------------------------------------------------------------------------------|---------------------------------------|
|                            | Thank you for submitting y                                                                                                    | your manuscript to Grassland Science. |
|                            |                                                                                                    |                                       |
|                            | Manuscript ID:                                                                                                    | GRS-2011-0003                         |
|                            | Title:                                                                                                    | test                                  |
|                            | Authors:                                                                                                    | Author, Alex                          |
|                            | Date Submitted:                                                                                                    | 13-Jun-2011                           |
|                            |                                                                                                    | 📕 Print 📁 Return to Dashboard         |

Please take note of your manuscript number for any correspondence. An automatic acknowledgement email will also be sent to your email address.

# Your submission is now complete!